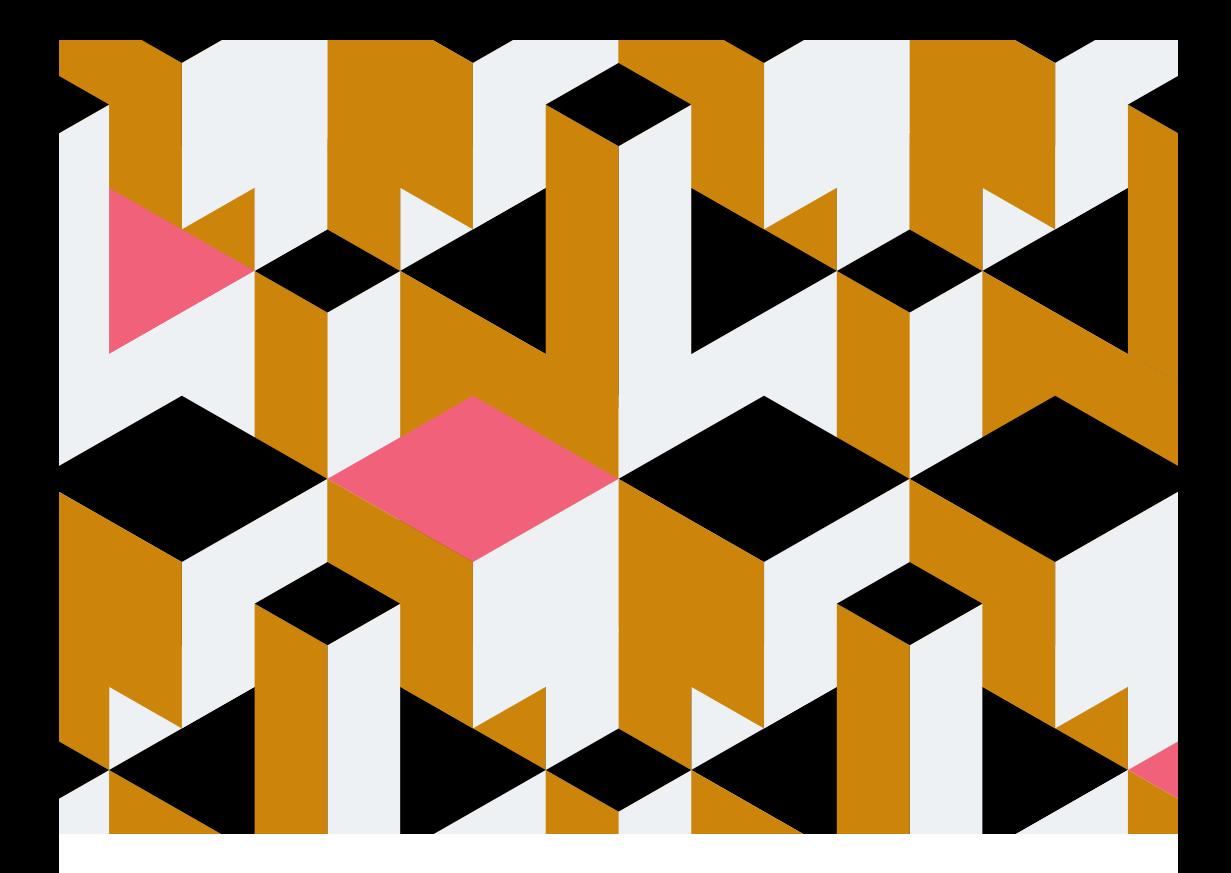

# **Manual de accesibilidad para profesionales**

Para equipos de productos

**/thoughtworks** 

## **Prólogo 4**

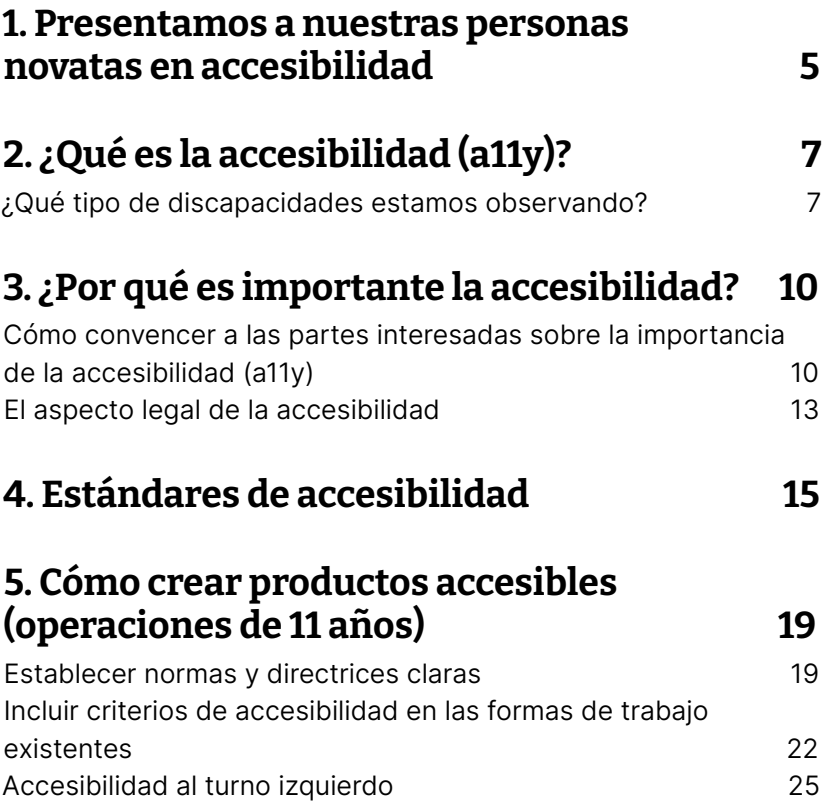

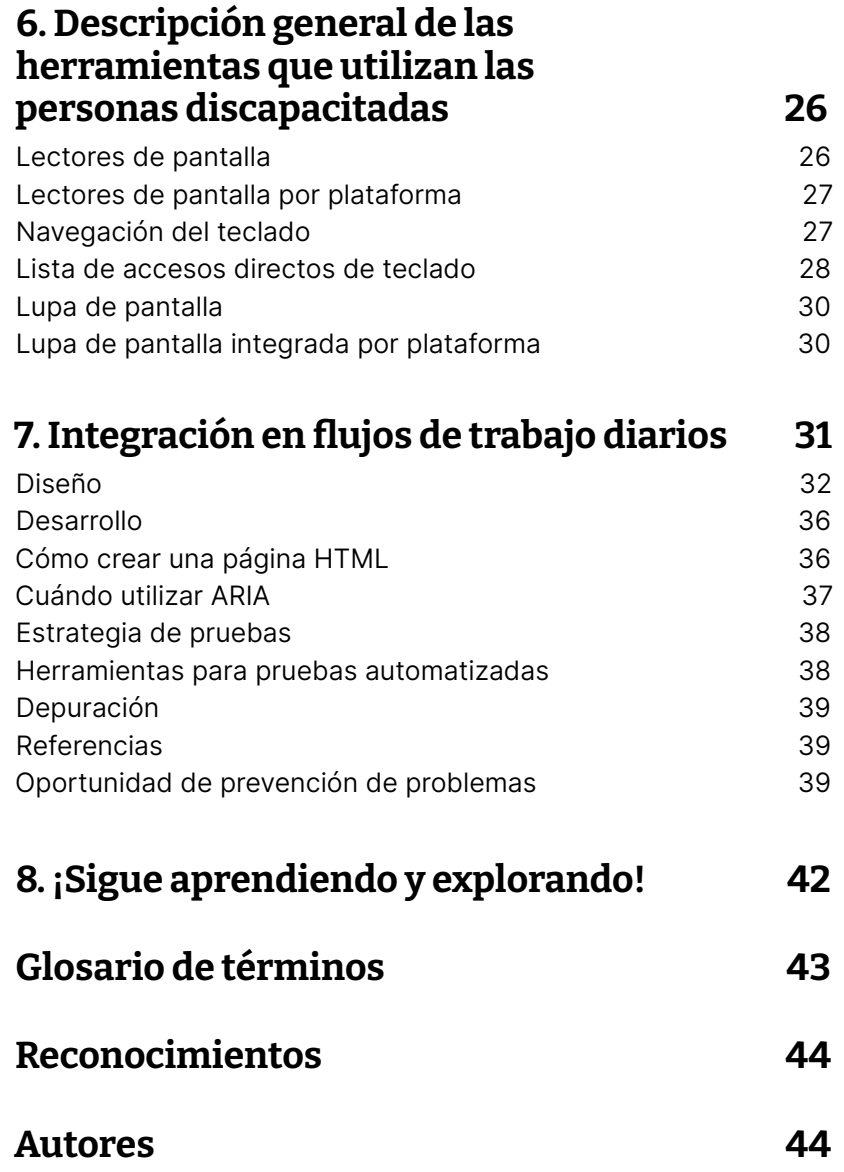

# **Prólogo**

En el verano de 2022, un pequeño grupo de diseñadores e ingenieros de Alemania se reunieron para responder a la pregunta: "¿Qué ayudaría a los compañeros y compañeras Thoughtworkers y a otros/as profesionales a dar sus primeros pasos en accesibilidad?"

En respuesta a esta pregunta, algunos miembros del grupo crearon esta guía, una sección clave en el pastel polifacético que están preparando los formadores de accesibilidad: Thoughtworkers comprometidos con aumentar la concienciación, la experiencia y la excelencia en el área de accesibilidad y diseño inclusivo.

En colaboración con aliados de Australia, Reino Unido, Norteamérica y otras regiones, Sophie Kano, Andree Müller, Larissa Günther y Kylie Sy han creado un atractivo plato principal en el mundo de la accesibilidad a través de los ojos de tres personajes: Sally, Ben y Ayla nos llevan a través de su propia exploración paso a paso, compartiendo sus descubrimientos y recursos en el camino.

Al final, aportan información valiosa a sus clientes, partes interesadas y equipos, a la vez que hacen que los productos sean los mejores para todos los usuarios.

Esperamos que disfrutes siguiendo tu camino de aprendizaje.

Que este manual sea un recurso inestimable para ti en tu viaje.

#### Minette Mangahas

Diseñador principal de experiencia Berlín

## **1. Nuestras personas novatas en accesibilidad**

## **¡Conoce a Sally, Ben y Ayla!**

Son tres profesionales que aún no saben mucho sobre accesibilidad, pero quieren saber más sobre ella. Asegurarse de que los productos digitales sean accesibles requerirá diferentes habilidades de cada uno de ellos. ¡Síguelos en su viaje para convertirse en especialistas en accesibilidad! Ten en cuenta que este manual se centra principalmente en la accesibilidad web y no cubre la accesibilidad móvil.

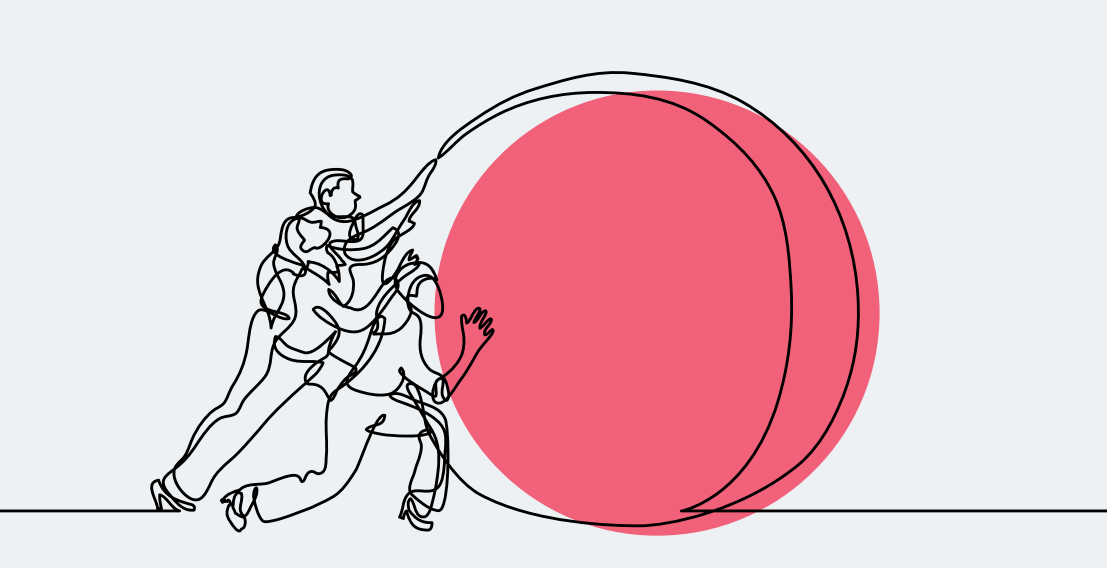

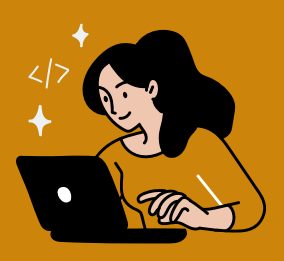

Sally es una desarrolladora de full-stack y, desde que descubrió que una amiga de ella es daltónica de los colores rojo y verde, está más interesada en cómo podría desarrollar aplicaciones web más accesibles.

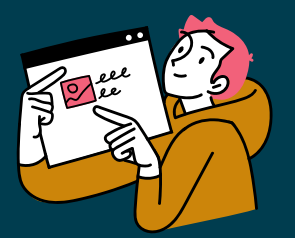

Ben es diseñador de experiencias de usuario y conoce los conceptos básicos de accesibilidad, como comprobar los contrastes de color y elegir los tamaños de fuente adecuados. Él es consciente de que esto es solo la punta del iceberg y quiere aprender más al respecto, especialmente cómo colaborar con sus compañeros desarrolladores y cómo implementar estándares de accesibilidad desde el principio.

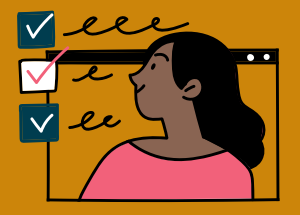

Ayla es una analista de negocios apasionada por el desarrollo de productos Lean y por ofrecer un valor real a los clientes. Últimamente, ha notado que más partes interesadas quieren seguir los estándares de accesibilidad porque "no quieren ser demandadas". Cree que esta es una gran oportunidad para integrar la accesibilidad en los productos desde cero y está ansiosa por aprender más.

## **2. ¿Qué es la accesibilidad (a11y)?**

Como novatos/as en accesibilidad, Sally, Ben y Ayla se preguntan qué significa el término accesibilidad y cuáles son las expectativas que hay detrás cuando un equipo establece el objetivo de desarrollar un producto accesible.

La accesibilidad es libertad. En un sentido amplio, la accesibilidad significa que los entornos, las cosas y los procesos pueden ser utilizados o seguidos por todas las personas. Para el contenido digital, accesible significa que puede ser utilizado por cualquier persona en cualquier dispositivo.

La accesibilidad a menudo se acorta a a11y, como en "a", luego 11 caracteres y luego "y". Pronunciado como "ally". También verá que esta abreviatura se utiliza en este manual.

Tradicionalmente pensamos que esto se trata de personas con discapacidades, pero la práctica de hacer que los productos digitales sean accesibles también beneficia a otros grupos como aquellos que usan dispositivos móviles o aquellos con conexiones de red lentas.

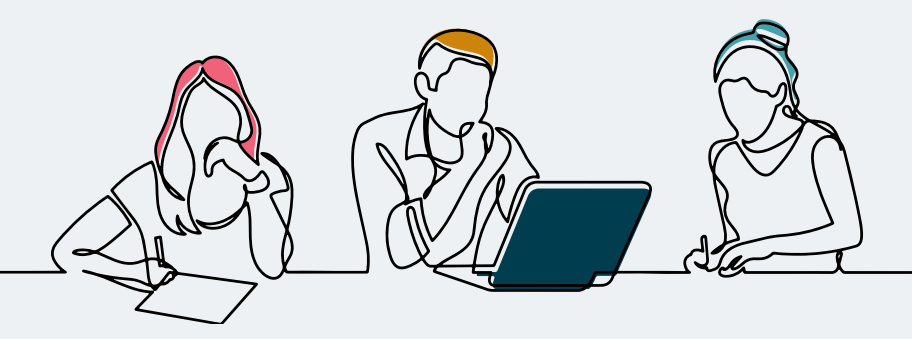

## **¿Qué tipo de discapacidades estamos viendo?**

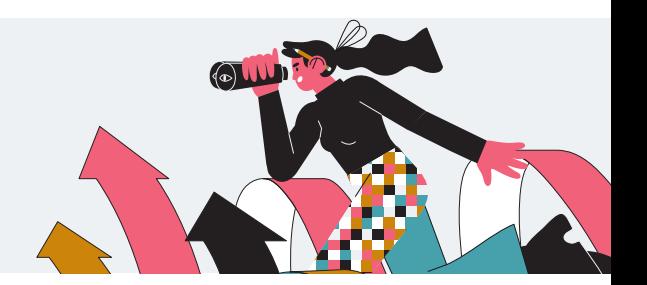

Un gran mito sobre la accesibilidad es que solo beneficia a los usuarios con discapacidades. Siempre que oímos el término discapacidad, podemos pensar en personas con discapacidades visuales, auditivas, de movilidad o cognitivas. La discapacidad es universal y dinámica, la mayoría de las personas experimentan discapacidades a diario. Las discapacidades pueden clasificarse como permanentes, temporales y situacionales.

#### Las discapacidades permanentes son discapacidades que no cambiarán ni mejorarán durante un período de tiempo.

Tampoco cambian si se encuentra en un espacio o entorno diferente. Con una discapacidad permanente, cuándo y dónde no cambia la discapacidad.

Sigue siendo la misma.

Las discapacidades temporales son discapacidades que cambiarán o mejorarán con el tiempo. Puede estar en cualquier parte del mundo, pero lo único que le ayudará es el tiempo, como recuperarse de una lesión deportiva.

Las discapacidades situacionales son un poco más difíciles de explicar y, por lo tanto, más fáciles de pasar por alto. Se trata de discapacidades que normalmente no se denominarían discapacidad, pero son situaciones en las que se necesitan adaptaciones similares a las de una persona con una discapacidad permanente o temporal. En este caso, la discapacidad no tiene nada que ver con el tiempo, solo es relativa a situaciones concretas.

¡Guau! Sally, Ben y Ayla se sorprenden con esta información. Hasta ahora, nunca habían pensado en el hecho de que también podrían verse afectados por discapacidades. Los tres sienten una mayor motivación y convicción de que la accesibilidad también es importante para su equipo. Sin embargo, aún no pueden proporcionar los argumentos adecuados para convencer a su equipo.

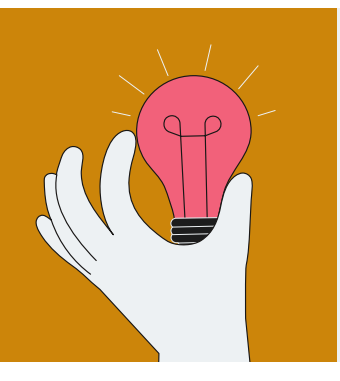

## **Recurso adicional**

Si desea obtener más información sobre las diferentes formas de discapacidades, consulte los [tipos de discapacidades aquí](https://usability.yale.edu/web-accessibility/articles/types-disabilities)

por Anne Gibson

## **Consejo profesional**

No utilice simulaciones para promover la concienciación sobre la discapacidad. Ayla se pregunta cómo puede crear empatía por las diferentes formas de discapacidades para crear mejores productos digitales. En una conversación con una capacitadora de accesibilidad de Thoughtworks, aprendió que simular discapacidades tiende a crear una sensación de empatía negativa, pero hace menos para comprender realmente cómo es vivir con una discapacidad. El formador señala que, en lugar de utilizar simulaciones, es mejor trabajar directamente con personas con discapacidades.

## **3. ¿Por qué es importante la accesibilidad?**

A Ben le gustaría que su equipo conociera por qué los estándares de accesibilidad son importantes e incorporara más prácticas de accesibilidad en su producto y flujo de trabajo. Pero ya puede oír a sus compañeros decir algo como:

"¿No es muy pequeño el porcentaje de personas con discapacidades? No estoy seguro de si marcaría una gran diferencia..."

**?**

"¿Cuánto más tiempo y esfuerzo llevará esto? Tenemos plazos ajustados, ¿no podemos ocuparnos de ello en el próximo trimestre?"

¿Le parece familiar? Si se encuentra en la misma situación que Ben y quiere convencer a sus compañeros o partes interesadas por qué la accesibilidad es importante, aquí tiene algunos datos para prepararse para convencerlos.

### **Cómo convencer a las partes interesadas sobre la importancia de la accesibilidad (a11y)**

¿Es usted gerente de producto, propietario de producto, gerente de proyecto o tiene una función similar al dirigir o trabajar con equipos multidisciplinares? Entonces esta sección será interesante para usted. Estos son algunos datos y números concretos que podrían ser útiles para crear argumentos sólidos:

- Dos de cada 10 personas a su alrededor están experimentando una discapacidad. Son 1 580 000 000 de personas, o un 20 % en todo el mundo. Así que hay muchas probabilidades de que estas personas utilicen su producto
- El poder adquisitivo de los hogares discapacitados en los que al menos uno de los miembros tiene una discapacidad es de 13 billones de USD al año (no se incluyen personas mayores). Por lo tanto, si su empresa decide hacer que un producto digital no sea accesible, es probable que se pierda esta enorme cuota de mercado
- Si un producto es más accesible, el 86 % de las personas con discapacidades gastarían más en él
- Solo en el Reino Unido, la cantidad de clics al año es de 17 100 millones de GBP (es decir, las ventas perdidas cuando alguien no puede completar una transacción debido a la falta de accesibilidad)
- A menudo pensamos en las discapacidades como algo heredado, pero cualquiera puede adquirir una discapacidad. De hecho, todo el mundo tiende a perder habilidades físicas a medida que envejece: ver, oír, movilidad, cognición y más. Esto significa que crear productos accesibles es una inversión para usted en el futuro, incluso si no parece hacerlo en este momento
- Lo que hace que un sitio web sea bueno para las personas con discapacidades también beneficiará a las personas

sin discapacidades en dispositivos móviles, diferentes tipos de navegadores u ordenadores. De hecho, muchas de las innovaciones que damos por sentado hoy en día se crearon para personas discapacitadas, por ejemplo, subtítulos automatizados sobre contenido de vídeo, creados para personas sordas, o texto a voz, creados para personas ciegas

- ¡No solo las personas con discapacidades se benefician de sitios web accesibles! Los motores de búsqueda pueden indexar y catalogar mejor cuando se puede acceder a una página web
- Una demanda por no cumplir con los estándares de accesibilidad incurrirá en costos extraordinariamente altos. Costes que serán mucho más altos que el tiempo adicional invertido para generar accesibilidad desde el principio
- La publicidad negativa que una empresa podría recibir de una demanda puede ser aún más cara. En el peor de los casos, una empresa decide luchar contra la demanda, básicamente decidiendo no hacer que los productos sean accesibles a toda costa. Ser **conocido como una** empresa que discrimina intencionadamente a las personas con discapacidades puede ser la peor publicidad posible y socavar las cosas positivas que la empresa pueda estar haciendo

Fuentes: dequeuniversity.com, Matthew Johnston 2022

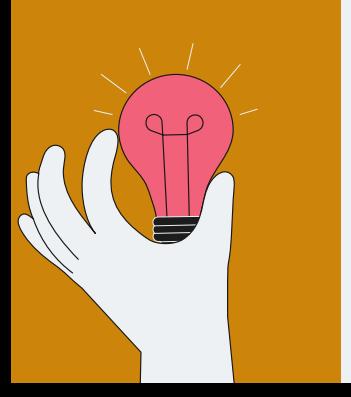

### **Recurso adicional**

12 de la macionales del Reino Unido. ¡Pruébelo! ¿Tenía curiosidad por saber cuántas personas que visitan su sitio web podrían tener discapacidades? Eche un vistazo a esta página para descubrirlo: <https://how-many.herokuapp.com/>. Proporciona estimaciones basadas en las cifras medias

Ben está contento, jesto avuda! Continuará y compartirá estos hechos con Ayla para construir una alianza con ella para convencer a sus partes interesadas.

## **El aspecto legal de la accesibilidad**

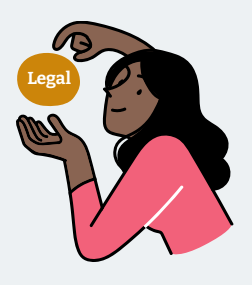

Ayla confía en que, con todos los hechos que Ben compartió con ella, podrán convencer a sus partes interesadas de que la accesibilidad es importante para el producto que están construyendo. Pero antes de iniciar la conversación con sus partes interesadas, también le gustaría comprender mejor la situación legal actual en cuanto a accesibilidad, para que pueda consultar con sus clientes sobre lo que necesitan para cumplir con la ley.

¿Cree que también esbozar los requisitos legales ayudaría a justificar la accesibilidad de su producto? A continuación encontrará una descripción general de la situación legal actual en Europa.

Si bien la Directiva de accesibilidad web de la UE ha exigido que todos los sitios web y aplicaciones móviles del sector público cumplan con los requisitos de accesibilidad desde 2020, el sector privado de la UE no ha sido regulado en gran medida cuando se trata de accesibilidad. Esto está cambiando con la Ley Europea de [Accesibilidad \(European Accessibility Act, EAA\),](https://eur-lex.europa.eu/legal-content/EN/TXT/?uri=CELEX%3A32019L0882) que exige legalmente a los estados miembros de la UE que promulguen requisitos de accesibilidad a través de su legislación nacional. Se espera que la EAA tenga un efecto dominó en todo

el mundo, como el Reglamento General de Protección de Datos (RGPD), ya que requerirá que muchas empresas privadas que hacen negocios en la UE se adhieran a la EAA o se enfrenten a posibles consecuencias legales.

El EAA se aplica a empresas privadas que proporcionan productos y servicios vendidos o utilizados dentro de la UE, incluidos

- Software informático (p. ej., sistemas operativos, aplicaciones, libros electrónicos)
- Sitios web (p. ej., servicios bancarios)
- Aplicaciones
- Comercio electrónico (p. ei., sitios web y aplicaciones de compras)
- Hardware (p. ej., ordenadores, smartphones, tabletas, máquinas de facturación y emisión de billetes, equipos bancarios)

De acuerdo con la EAA, estos productos y servicios deben seguir a partir de ahora un enfoque de diseño universal: "el diseño de productos, entornos, programas y servicios debe ser utilizable por todas las personas, en la mayor medida posible, sin necesidad de adaptación o diseño especializado". Aunque la EAA establece un conjunto de normas de accesibilidad comunes que las empresas del sector privado deben seguir, todavía depende de cada uno de los estados miembros de la UE cómo promulgar esto en sus leyes nacionales; en Alemania, la EAA está, por ejemplo, promulgada con la [Barreraefreiheitsstärkungsgesetz](https://www.bgbl.de/xaver/bgbl/start.xav?startbk=Bundesanzeiger_BGBl&jumpTo=bgbl121s2970.pdf#__bgbl__%2F%2F*%5B%40attr_id%3D%27bgbl121s2970.pdf%27%5D__1674567166410) .

El EAA debe aplicarse a partir de julio de 2025. Los productos y servicios que no cumplan con las normas de

## **4. Estándares de accesibilidad web**

Ayla, Ben y Sally están todos convencidos ahora de que construir un producto accesible para todos los usuarios es lo correcto. Ya tienen una buena visión general de las diferentes formas de discapacidades para las que quieren asegurarse de que su producto sea utilizable. Pero siguen sin estar seguros de cuándo exactamente pueden llamar a su producto totalmente accesible.

Sally pregunta a los demás:

"¿Podemos idear algún tipo de estándares o criterios de accesibilidad para estar seguros de que nuestro producto es accesible cuando cumple estos criterios?"

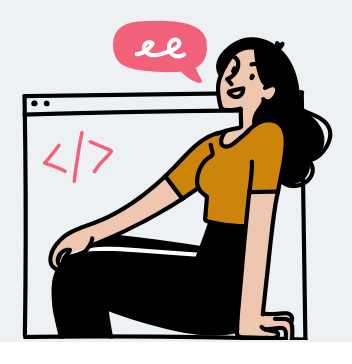

Afortunadamente, no tienes que pensar en esos estándares por tu cuenta. Ya están ahí fuera: Las [Directrices de Accesibilidad al](https://www.w3.org/WAI/standards-guidelines/wcag/)  [Contenido Web \(WCAG\)](https://www.w3.org/WAI/standards-guidelines/wcag/) son un conjunto de recomendaciones para hacer que el contenido web sea más accesible, publicadas por la Iniciativa de Accesibilidad Web (WAI) del World Wide Web Consortium (W3C), la principal organización de estándares internacionales para la red mundial.

Aunque la WCAG no es legalmente vinculante, está establecida internacionalmente y es ampliamente aceptada. Muchas empresas públicas y privadas y leyes nacionales utilizan WCAG como base para sus estándares de accesibilidad. Estados Unidos, la Unión Europea, el Reino Unido, Canadá, Australia e Israel han establecido leyes para que sea legalmente vinculante que muchos sitios web cumplan con la WCAG.

Actualmente, hay tres versiones de WCAG que se basan unas en otras:

- WCAG 2.0 publicado en diciembre de 2008
- WCAG 2.1 publicado en junio de 2018
- WCAG 2.2 (borrador): aún no publicado

Tanto WCAG 2.0 como WCAG 2.1 son estándares existentes. WCAG 2.1 no deprecia a WCAG 2.0, pero sí introduce criterios de accesibilidad adicionales, especialmente teniendo en cuenta los dispositivos móviles. El W3C recomienda utilizar siempre la versión más reciente de WCAG. En consecuencia, WCAG 2.1 es actualmente el estándar más común de accesibilidad utilizado por organizaciones y gobiernos.

Las normas WCAG se organizan en cuatro principios, abreviados como POUR:

- P perceptible: la información y los componentes de la interfaz de usuario deben presentarse a los usuarios de formas que puedan percibir
- O perable: los componentes de la interfaz de usuario y la navegación deben estar operativos
- U comprensible: la información y el funcionamiento de la interfaz de usuario deben ser comprensibles

• R obusto: el contenido debe ser lo suficientemente robusto como para que pueda ser interpretado por una amplia variedad de agentes de usuario, incluidas las tecnologías de asistencia

Cada uno de estos principios tiene un conjunto de directrices, con criterios de éxito comprobables. Estos criterios de éxito determinan el nivel de conformidad de la WCAG: básicamente son una lista de verificación; para cumplir con la WCAG, el producto que está construyendo necesita cumplir con los criterios de éxito. Un criterio de éxito sería, por ejemplo, "Todo el contenido que no sea texto que se presente al usuario tiene una alternativa de texto que sirve para el propósito equivalente". (También conocido como "texto alternativo").

Como puede ver, es fácil determinar si su producto se ajusta o no: siempre que tenga contenido sin texto, como una imagen, que no tenga texto alternativo, entonces no se ajusta.

Los criterios de éxito están en tres niveles:

- A estándar más bajo
- AA estándar medio
- AAA estándar más alto

Los niveles se basan entre sí: la conformidad a niveles más altos indica la conformidad a niveles más bajos. Por lo general, los productos se esfuerzan por cumplir con el nivel AA, ya que también es el estándar por el que se juzgan la mayoría de los requisitos legales.

El nivel A es el mínimo desnudo y normalmente se considera inaceptable para la accesibilidad real. Por otro lado, el nivel AAA podría no ser factible en todo un producto. Aunque muchos

productos tienen algunas características de nivel AAA, a menudo se considera demasiado alto como para tener un nivel AAA en todo el producto. Esto se debe a que las directrices de la AAA son estrictas a la hora de añadir características adicionales como una relación de contraste mínima de siete a una, la eliminación opcional del ruido de fondo en audio y vídeo, el parpadeo y la animación limitados y la inclusión de la interpretación del lenguaje de signos para todo el contenido de audio pregrabado en medios sincronizados.

En resumen, los productos normalmente se esfuerzan por cumplir con el nivel AA para todo el producto.

## <span id="page-18-0"></span>**5. Cómo crear productos digitales accesibles (a11y ops)**

Ayla, Ben y Sally entienden bien por qué es importante la accesibilidad, sobre los estándares existentes y están ansiosos por empezar a trabajar.

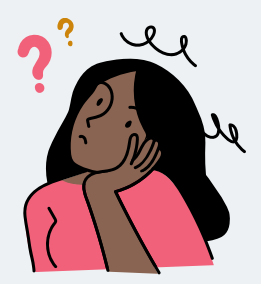

Ayla se pregunta ahora cómo podría ser una estrategia que el negocio, el diseño y el desarrollo podrían seguir. Si solo sigue adelante y establece la "accesibilidad" como un objetivo común para el producto, tiene miedo de que sus compañeros ni siquiera entiendan qué hacer con él o qué significa esto exactamente para su trabajo. Le gustaría dejarlo lo más claro posible sobre cómo alcanzar el objetivo de "accesibilidad", por lo que el equipo estará dispuesto a comenzar con él.

### **Establecer normas y directrices claras**

En el caso ideal, debe tener una lista simple de criterios que su producto debe cumplir para ser accesible, de modo que los equipos puedan evaluar fácilmente dónde están y qué deben hacer. Aunque esta lista puede no incluir todos los casos posibles (solo habrá problemas que encuentre a través de pruebas de usabilidad adecuadas), los estándares claros

pueden ser una gran ayuda para que los equipos comiencen con la accesibilidad, para que no se sientan perdidos en este tema complejo.

Puede crear una lista de criterios de accesibilidad para su producto en tres pasos:

#### Paso 1: acordar un estándar

Trate de acordar con su equipo o incluso con todo el grupo del proyecto que tenga un estándar común al que se esfuerce por cumplir a largo plazo, como punto de partida para su trabajo de accesibilidad. ¿Quizás la empresa en la que trabaja actualmente ya tiene algún estándar de accesibilidad definido? Entonces, definitivamente debes seguir esa.

El estándar más utilizado para la accesibilidad web es la Guía de accesibilidad de contenido web (WCAG). Es un conjunto de criterios de éxito aceptados internacionalmente para hacer que la web sea accesible y es utilizado por muchas empresas y leyes nacionales como estándar. Como se describe en el capítulo anterior "Normas de accesibilidad".

Puede utilizar WCAG como base para establecer los requisitos interfuncionales que el proyecto va a seguir. Los requisitos interfuncionales definen cómo se supone que un sistema debe ser accesible, seguro y auditable, por ejemplo. Al definir un requisito de accesibilidad multifuncional, puede establecer un estándar que los productos deben cumplir. Por ejemplo: "El sistema debe ser accesible para cumplir con las normas WCAG 2.1".

#### Paso 2: ajústalo a tu producto

Las WCAG son muy extensas y detalladas, lo cual es genial, pero al mismo tiempo puede ser bastante abrumador, especialmente para los principiantes en accesibilidad. Puede priorizar de acuerdo con lo que está construyendo, no en función de las discapacidades que cree que debe tener en cuenta porque debe tenerlas en cuenta todas, sino en función de las características que proporcione.

Un ejemplo sería que actualmente está creando una aplicación web que no contiene ningún tipo de datos de vídeo o audio; en consecuencia, no tiene que considerar el criterio en la WCAG para que los datos de vídeo y audio sean accesibles en la web. En el WCAG 2.1 AA, esto ya significa cinco criterios de éxito menos.

#### Paso 3: crear una lista de verificación

Ponga todos los criterios que identifique como relevantes para su producto en una lista de verificación práctica que sea medible (p. ej., porcentaje de criterios que se cumplan) y utilizable en diferentes fases del proceso del producto:

- Planificación
- Diseño
- Desarrollo
- Pruebas

Los equipos deben poder utilizar esta lista de verificación para realizar auditorías de accesibilidad sobre las características construidas y para asegurarse de que hornean la accesibilidad para las características que están construyendo actualmente. Es una buena idea incluir recomendaciones sobre cómo probar estos criterios, cuándo considerar esto en el proceso del producto y qué función sería la más adecuada para completar

las comprobaciones. Se recomienda asignar la propiedad, como tener un defensor de la accesibilidad en un equipo que esté al tanto del esfuerzo en general y marque temas como la delegación adecuada de tareas.

## **Incluir criterios de accesibilidad en las formas de trabajo existentes**

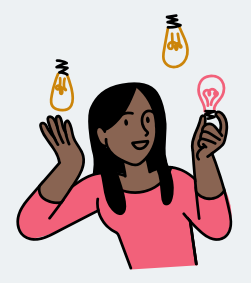

"Elija un estándar, ajústelo a mi producto y cree o utilice una lista de verificación existente. De acuerdo, ¡puedo trabajar con eso!" Ayla piensa.

Lo único que aún le preocupa es cómo va a convencer a sus compañeros sobre el trabajo extra. Confía en que puede convencerlos de que empiecen a trabajar con los estándares de accesibilidad una vez que lo planifiquen para el próximo trimestre. Pero deben empezar a usarlo de inmediato.

A menudo puede ser difícil priorizar el trabajo en accesibilidad como un flujo de trabajo individual y también puede no ser muy sostenible cumplir con sus criterios de accesibilidad en un esfuerzo único aparte de su trabajo habitual. Es genial que pueda asignar todas las fuerzas a la accesibilidad solo durante algún tiempo, pero ¿qué sucede después? La accesibilidad no es un esfuerzo único, sino similar a la seguridad o la facilidad de uso, algo en lo que debe trabajar continuamente para tener éxito.

Es mejor encontrar formas de incluir la accesibilidad en los flujos de trabajo existentes para su equipo, de modo que 1) no parezca trabajo adicional y 2) los esfuerzos para hacerlo sean realistas para incluirlos en una jornada laboral normal. Cuanto más cerca esté la accesibilidad de su forma de trabajar actual, más fácil será para su equipo cumplirla. Analiza lo que tu equipo ya está haciendo bien y piensa en formas de incluir accesibilidad.

Estas son algunas ideas:

#### Incluir comprobaciones de accesibilidad en los criterios de aceptación

Cuando trabajas con historias con criterios de aceptación, puede ser una buena (y fácil) práctica incluir comprobaciones de accesibilidad de forma predeterminada en las historias.

#### Ejemplo de criterios de aceptación:

"Dado que he añadido dos ideas con puntuaciones, cuando hago clic en el botón "Clasificar", las ideas se ordenan con las ideas con las puntuaciones más altas en la parte superior".

El término "clic" se refiere a la capacidad de utilizar un ratón, pero puede añadir un segundo criterio de aceptación para lo mismo,para usuarios solo de teclado.

"Dado que he añadido dos ideas con puntuaciones, cuando ficha la página y alterna el botón Clasificar (con la tecla INTRO o ESPACIO), las ideas se ordenan con las ideas de puntuación superior en la parte superior".

#### Puede ampliar esto aún más para los usuarios de lectores de pantalla:

"Dado que he añadido dos ideas con puntuaciones, cuando navego con mi lector de pantalla por la página, entonces el botón Clasificación se me lee para que pueda entender su propósito y cuando lo cambio, las ideas se me leen, clasificadas con las ideas con mejor puntuación en la parte superior".

Con solo ajustar un poco la redacción de sus criterios de aceptación "predeterminados", ya ha cubierto la mayoría de los criterios de accesibilidad para esta función. También haces que los equipos sepan qué hay que tener en cuenta al crear esta función y qué hay que probar al evaluar si esta historia está hecha.

A menudo, los criterios de aceptación se limitan al patrón de interacción "predeterminado" de poder usar el ratón y ver la pantalla, pero pueden ampliarse fácilmente para cumplir con los criterios de accesibilidad:

#### Crear personas con discapacidades

Si buscas personas para diseñar nuevas funciones y planificar adecuadamente las necesidades de tus usuarios, las personas con discapacidades pueden ayudar a tu equipo a tener en cuenta la accesibilidad y evitar problemas de accesibilidad desde el principio.

Algunos ejemplos de estas personas:

- [Perfiles de usuario con discapacidad: Gobierno del Reino](https://www.gov.uk/government/publications/understanding-disabilities-and-impairments-user-profiles)  [Unido](https://www.gov.uk/government/publications/understanding-disabilities-and-impairments-user-profiles)
- [Historias de usuarios web: Iniciativa de accesibilidad web](https://www.w3.org/WAI/people-use-web/user-stories/)

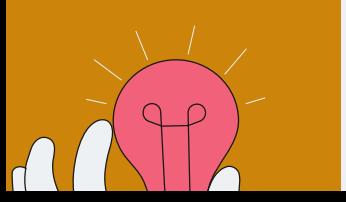

## 24 © Thoughtworks, Inc. Todos **automatizada en su canalización Integre la accesibilidad**

Si su equipo se centra en automatizar cosas,

Estas son solo algunas ideas sobre cómo utilizar las formas de trabajar ya existentes para incluir la accesibilidad en sus tareas diarias. Es importante que incluya el trabajo de accesibilidad de manera que su equipo pueda convertirlo en una práctica continua.

"¡Esto es lo que tenemos que hacer!" Ayla piensa. Está emocionada y va a llevar estos puntos a Ben y Sally, sus compañeros de diseño y desarrollo, para integrar estas prácticas en sus flujos de trabajo existentes.

## **Accesibilidad al turno izquierdo**

Por lo general, es mejor incorporar prácticas de accesibilidad desde el principio. Si tiene la oportunidad de trabajar en un nuevo producto digital, intente hacerlo lo antes posible. Desafortunadamente, a menudo nos encontramos en un proyecto que lleva en marcha bastante tiempo o trabajando en un producto que se ha desarrollado durante años. En este caso, es una buena práctica cambiar las actividades de accesibilidad que quedan en el ciclo de vida de la entrega. El siguiente gráfico proporciona una descripción general de las fases comunes y qué actividades deben incorporarse cuando.

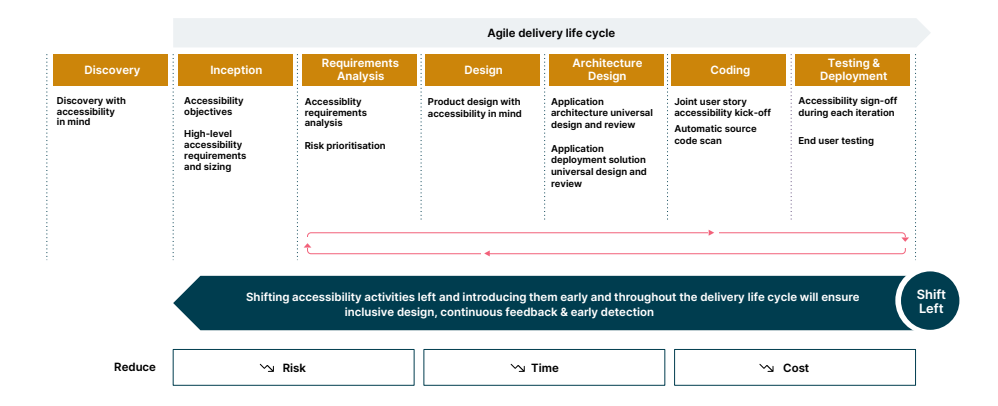

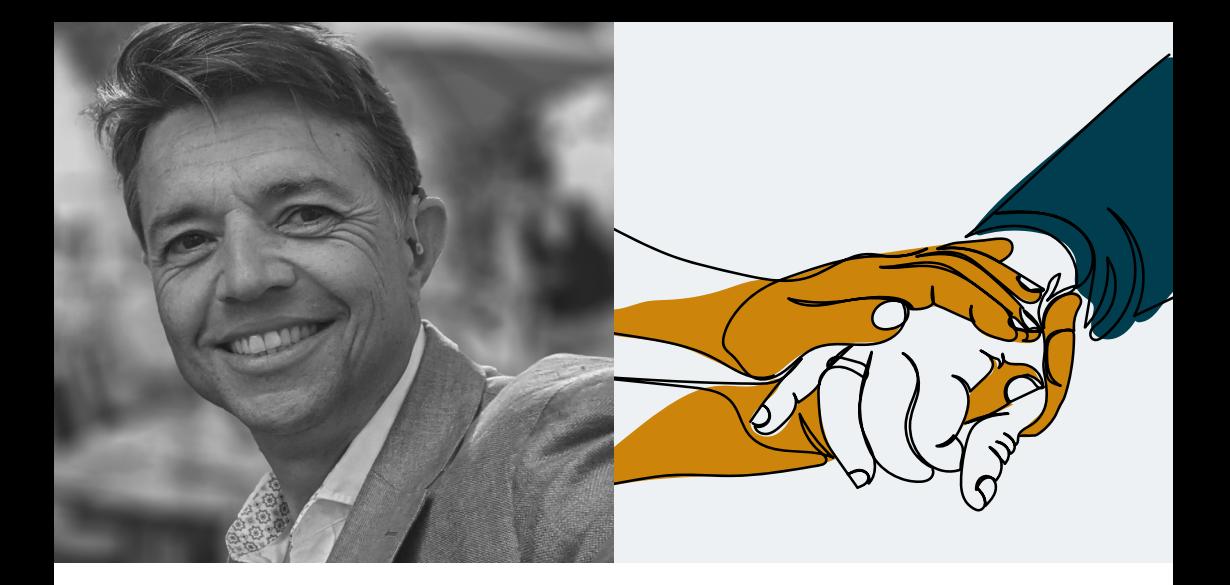

**Este es un cambio cultural para todas las organizaciones, por lo que está bien si lleva tiempo. También es un cambio de mentalidad: "si no incluye intencional y deliberadamente prácticas de accesibilidad, excluirá involuntariamente a las personas con discapacidades".**

Matthew Johnston Director global de inclusión de personas con discapacidad, Thoughtworks

## **6. Descripción general de las herramientas que utilizan las personas discapacitadas**

## **Lectores de pantalla**

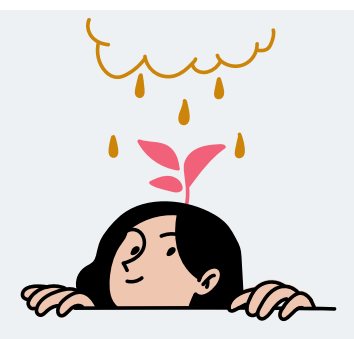

Sally no ha trabajado antes con lectores de pantalla u otras tecnologías de asistencia y quiere familiarizarse con ellos ahora. Ella sigue adelante y descarga una en su máquina. Después de cinco minutos, se sorprende:

"Guau. No tenía ni idea de qué se trataban los lectores de pantalla: básicamente se trata de leer cada parte del contenido de la pantalla para personas con deficiencia visual. Si no se desarrolla un sitio web teniendo en cuenta cómo funcionan los lectores de pantalla, esto puede ser increíblemente frustrante".

La experiencia de Sally es bastante común: las herramientas para personas discapacitadas funcionan de forma muy diferente. Puede ser una experiencia muy humilde y recomendamos probar una o dos herramientas para comprender realmente cómo es usar este tipo de herramientas.

Para empezar rápidamente, vea este vídeo y vea cómo una persona ciega utiliza un lector de pantalla: [Cómo utiliza una](https://www.youtube.com/watch?v=UzffnbBex6c)  [persona ciega un ordenador](https://www.youtube.com/watch?v=UzffnbBex6c)

## **Lectores de pantalla por plataforma**

Utilícelos para empezar, pero tenga en cuenta las limitaciones.

#### Ventanas

- [NVDA](https://www.nvaccess.org/download/)
- [CIRCUITOS](https://www.freedomscientific.com/products/software/jaws/) (comerciales)
- Narrador (integrado)

#### Mac

• VoiceOver (integrado)

#### Linux

• [Orca](https://wiki.gnome.org/Projects/Orca) (Fedora, Ubuntu y más)

#### Móvil

- TalkBack en Android (integrado)
- VoiceOver en iOS (integrado)

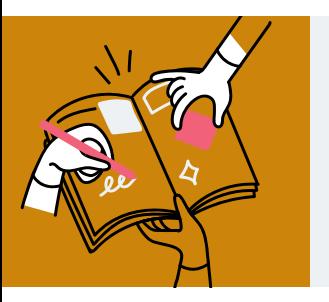

## **Lectura adicional**

[Encuesta de lectores de pantalla más utilizados](https://webaim.org/projects/screenreadersurvey9/)

[Accesos directos de teclado para lectores de pantalla](https://dequeuniversity.com/screenreaders/)

## **Navegación del teclado**

Hay innumerables tecnologías de asistencia diferentes, pero comparten una base común, que es que la mayoría de ellas basan su funcionalidad en el acceso al teclado. Por ejemplo, el software de control por voz se basa en la accesibilidad del teclado. Por lo tanto, si garantiza la accesibilidad del teclado, naturalmente garantizará la accesibilidad para la mayoría de estas otras tecnologías y dispositivos.

Para comprobar si su servicio es accesible con el teclado, puede intentar navegar sin el ratón. Todas las funciones disponibles deben ser accesibles.

Nota: el enfoque debe ser lo suficientemente visible en todos los elementos enfocables.

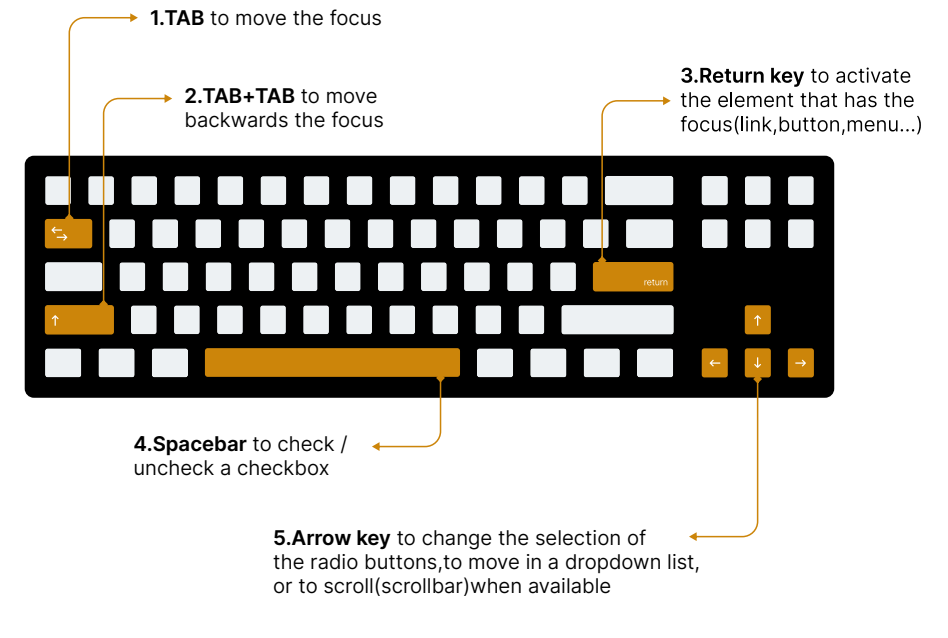

#### Lista de accesos directos de teclado

6. Descripción general de las herramientas que utilizan las personas discapacitadas

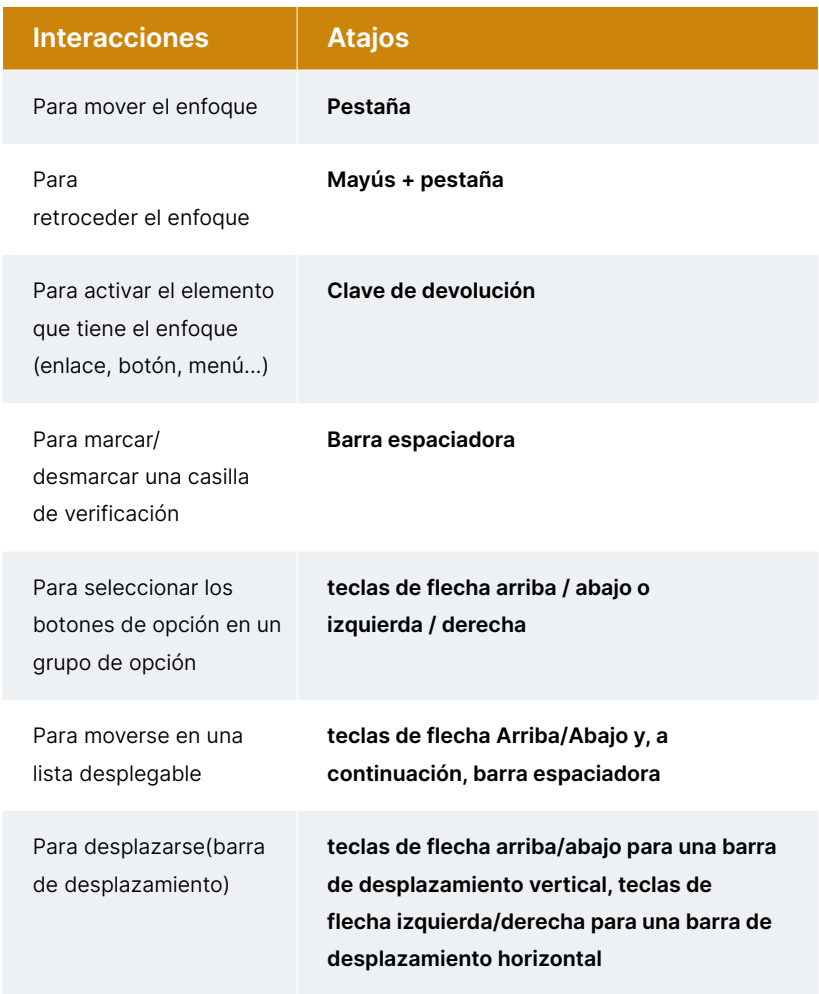

#### Nota: en Mac, primero debe habilitarse la navegación del teclado

En Safari: Editar > Preferencias... > Avanzado

A continuación, marque la casilla "Presione la pestaña para resaltar cada elemento de una página web".

## **Lupa de pantalla**

Una lupa de pantalla es una pieza de software que amplía una parte determinada de la pantalla.Las personas con baja visión la utilizan. El siguiente vídeo muestra un ejemplo de cómo se utilizan los [lectores de pantalla y la ampliación de pantalla:](https://www.youtube.com/watch?v=L962p6fzF7Y)  [interesarse por la tecnología.](https://www.youtube.com/watch?v=L962p6fzF7Y)

#### Lupa de pantalla integrada por plataforma

- [Lupa de Windows](https://support.microsoft.com/en-us/windows/use-magnifier-to-make-things-on-the-screen-easier-to-see-414948ba-8b1c-d3bd-8615-0e5e32204198#:~:text=To%20quickly%20turn%20on%20Magnifier,turn%20on%20the%20Magnifier%20switch.)
- [Zoom para Mac](https://support.apple.com/en-us/HT210978)

## **7. Integración en flujos de trabajo diarios**

En el capítulo cinco, [Cómo crear productos accesibles](#page-18-0)  [\(operaciones de 11 años\),](#page-18-0) se mencionó que es clave incluir la accesibilidad en las formas de trabajo existentes. No hay necesidad de reinventar la rueda: aprovecha lo que ya haces.

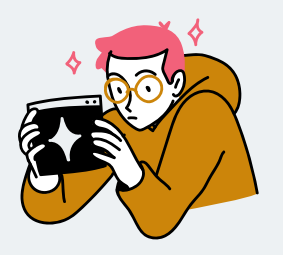

Ben quiere empezar incorporando prácticas de accesibilidad en su trabajo de diseño. Pero no está seguro de por dónde empezar.

"¿Cómo me aseguro de que mis diseños sean accesibles en el futuro? ¿Por dónde empiezo?"

Para ponerlo en marcha, aquí tienes una serie de temas que debes comprobar al diseñar. Asegúrate de comprobar algunos puntos con tus compañeros desarrolladores de front-end.

Tenga en cuenta que la siguiente lista se centra en la web/el navegador, pero la mayoría de los puntos sobre el diseño visual también deberían ser valiosos para el desarrollo centrado en el móvil.

## <span id="page-32-0"></span>**Diseño**

#### Título de la página

• El título de la página del navegador (el título que se muestra en el navegador o en la pestaña; no el encabezado del contenido principal o <h1> describe el tema o propósito de la página?

#### Encabezados

• ¿Están todos los encabezados marcados como tales? Los niveles de encabezado deben comunicar el orden jerárquico y no solo el estilo visual

#### Navegación

- ¿Es posible omitir la navegación repetitiva y pasar al contenido principal? Esto incluye proporcionar, por ejemplo, enlaces de encabezado, navegación, principal, pie de página (conocidos como referencias HTML/ARIA) y "saltar navegación"
- ¿Es el orden de lectura del contenido lógico e intuitivo? ¿Y sigue el orden de código este orden?

#### Enlaces

• ¿El texto del enlace describe claramente el propósito o destino del enlace?

#### Color

• ¿Se comunica la información con medios distintos del color? Usar etiquetas de texto adicionales para indicar un error es una buena práctica

• El uso de diferentes formas en los diagramas también ayudará a las personas con discromatopsia a identificar diferencias

#### Contraste

- ¿El contraste de color de todo el texto con respecto a su fondo pasa con una calificación de al menos AA? Puede descargar varios complementos para su herramienta de creación de prototipos. Para Figma y Sketch, el complemento Stark es una buena opción
- ¿Son los textos de enlace diferentes del texto que no es de enlace por más que solo color?
- ¿Tienen los elementos procesables un enfoque claro y visible cuando las personas utilizan las teclas de flecha o pestaña?
- ¿Todos los elementos que no son de texto, como los componentes de la interfaz de usuario u objetos gráficos que son importantes para acceder y comprender el contenido, tienen suficiente contraste de color que pasa con una calificación AA?

#### Ampliación y diseño receptivo

- ¿Es posible ampliar o ampliar el contenido del navegador en cualquier dispositivo, incluidos ordenadores de sobremesa y móviles, sin problemas?
- ¿Está optimizado el diseño para todos los estados de zoom? Se recomienda simplificar el diseño tanto como sea posible, especialmente eliminando el desplazamiento horizontal
- ¿Pueden los usuarios utilizar el sitio web con su dispositivo en su orientación preferida (paisaje/retrato)?

#### Imágenes

- ¿El texto alternativo (texto alternativo) de las imágenes proporciona la misma información que la imagen? ¿Las infografías complejas se describen completamente en el contenido de la página o con una breve descripción de texto alternativo?
- ¿El texto alternativo para imágenes procesables como enlaces de imágenes o mapas de imágenes deja claro cuál es el enlace de destino o cuál es el propósito del botón?
- ¿Se identifica que las imágenes decorativas no requieren texto alternativo? ¿Son estas imágenes realmente necesarias?
- ¿Se utiliza texto sin formato en lugar de texto incrustado en las imágenes? (El texto en logotipos o el texto decorativo en imágenes puede ser una excepción)

#### Tablas

- ¿La tabla tiene un título (nombre o título) y las columnas y filas están correctamente identificadas en el marcado?
- ¿Se simplifican las tablas para minimizar o eliminar la necesidad de encabezados compuestos de columnas o filas?

#### Formularios

- ¿Todos los campos de formulario tienen una etiqueta que siempre está visible?
- ¿Todas las etiquetas de formulario son descriptivas e instructivos? ¿Toda la información que el usuario necesita rellenar en el formulario es visible y no está oculta al introducir entradas?
- ¿Están todas las etiquetas e instrucciones del formulario cerca de su elemento de formulario para que los usuarios (p. ej., mediante ampliación de pantalla) puedan conectar fácilmente el elemento de formulario con su etiqueta y/o instrucciones?
- ¿Están todos los controles cerca del contenido que están controlando? Por ejemplo, ¿están los botones Editar y Eliminar junto al contenido que modifican?
- ¿Los mensajes de error proporcionan información suficiente y clara sin jerga para que los usuarios puedan corregir sus errores?
- ¿Están escritos los formularios para que puedan usarse con Autofill?

#### Contenido dinámico

- ¿Se informa a los usuarios del contenido que se inserta dinámicamente en una página (p. ej., mensajes de error después de una entrada)? ¿O aparece el nuevo contenido justo después del elemento que lo causó, en el orden de lectura lógico de la página?
- ¿Siguen todas las interacciones solo con teclado y con pantalla táctil los patrones esperados para que los usuarios sepan cómo interactuar con todos los widgets de la página?
- ¿Se incorporan comentarios sobre el éxito y el fracaso en todas las interacciones? P. ej., cuando los usuarios activan la funcionalidad de script (botones, envíos de formularios, etc.), o la activación obvia de una función (p. ej., un vídeo comienza a reproducirse después de que el usuario activa el botón "reproducir"), etc. Los comentarios deben estar disponibles para usuarios con visión visual, usuarios de lectores de pantalla y todas las demás categorías de usuarios

#### Widgets personalizados

- ¿Utiliza el diseño widgets HTML estándar (enlaces, botones, elementos de formulario, controles, etc.) siempre que es posible? Los widgets nativos tienen capacidades de accesibilidad integradas. Los widgets personalizados no
- Si tiene widgets personalizados, ¿se han creado con total compatibilidad con el teclado y cumplen con las prácticas de creación de WAI-ARIA?

#### Dispositivos táctiles

- ¿El tamaño objetivo táctil de los enlaces y botones principales es lo suficientemente grande y lo suficientemente lejos entre sí para activarse fácilmente con un dedo? Se recomienda un tamaño mínimo de 44 px en altura y ancho.
- ¿Existe una forma alternativa de activar cualquier acción o gesto de deslizamiento personalizado? Tenga en cuenta que cuando se activa un lector de pantalla en un dispositivo táctil, anula todas las acciones y gestos de deslizamiento personalizados.

### **Desarrollo**

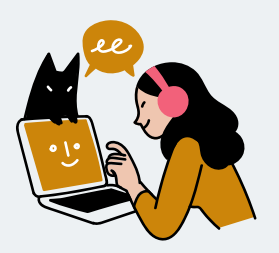

Sally quiere mejorar las habilidades de sus compañeros desarrolladores. Profundizó en el desarrollo accesible y recopiló algunas estrategias básicas sobre cómo crear un sitio web accesible.

"Hay mucho material por ahí. ¿Cómo podemos crear HTML accesible de forma predeterminada? ¿Hay herramientas para automatizar nuestro flujo de trabajo?"

## **Cómo crear una página HTML**

• Para lograr una accesibilidad mínima, es esencial utilizar el HTML correcto. Cuando ya existe un elemento nativo equivalente, siempre es mejor utilizarlo, ya que ya está construido teniendo en cuenta las tecnologías de asistencia. Esto se denomina HTML semántico. Por ejemplo, en lugar de <div>Cerrar</div>

use

<button>Cerrar</button>

Se puede enfocar mediante la tecla Tab y también se puede detectar mediante lectores de pantalla, lo que indica a los usuarios que es algo con lo que se puede interactuar

- Asegúrese de estructurar el contenido de texto para que el flujo sea fácilmente comprensible. Esto incluye el uso de <h1> para los encabezados y <p> para los párrafos. Consulte la [sección Diseño](#page-32-0) sobre cómo conectarse con el diseñador en estos aspectos
- Para obtener más información, consulte las [mejores prácticas](https://developer.mozilla.org/en-US/docs/Learn/Accessibility/HTML)  [de accesibilidad HTML de MDN](https://developer.mozilla.org/en-US/docs/Learn/Accessibility/HTML)

## **Cuándo utilizar ARIA**

ARIA significa aplicaciones de Internet ricas accesibles y es una especificación estándar W3C para marcas adicionales que se pueden aplicar a idiomas como HTML para añadir información de accesibilidad que no es posible con HTML estándar.

• La primera [regla de ARIA](https://www.w3.org/TR/using-aria/#rule1) es no utilizarla cuando esté disponible un equivalente HTML nativo. Por ejemplo, un elemento <br/>button> es mejor que usar <div role="button">, ya que este último pierde funcionalidades predeterminadas,

<span id="page-38-0"></span>como el enfoque del teclado y la interactividad del lector de pantalla

- Cuando el uso de HTML semántico no es suficiente para comunicar el significado a los usuarios de tecnologías de asistencia, este es el momento adecuado para utilizar ARIA. [Este ejemplo de un menú desplegable](https://www.w3.org/WAI/tutorials/menus/flyout/) que utiliza ariaexpanded indica a los usuarios del lector de pantalla cuándo se abre un menú
- Asegúrese de comprobar si su código es compatible con varias tecnologías de asistencia. Un recurso útil es: [https://](https://a11ysupport.io) [a11ysupport.io/](https://a11ysupport.io)

## **Estrategia de pruebas**

Según [el estudio de Deque](https://accessibility.deque.com/hubfs/Accessibility-Coverage-Report.pdf), el 57,38 % de los problemas de accesibilidad pueden detectarse mediante pruebas automatizadas. Esto nos permite solucionar los problemas inmediatamente. Sin embargo, alcanzar un 100 % de transferencia de herramientas automatizadas no siempre significa que tu página esté accesible. Las [limitaciones](https://www.smashingmagazine.com/2021/04/bake-layers-accessibility-testing-process/#limitations-of-automated-tools) se pueden resolver creando una mentalidad que "...la accesibilidad no significa automáticamente la usabilidad para las personas con discapacidades". Esto requiere una colaboración constante con los diseñadores de UX.

## **Herramientas para pruebas automatizadas**

• La [biblioteca de pruebas](https://testing-library.com/docs/) tiene el principio rector de: "Cuanto más se asemejen sus pruebas a la forma en que se utiliza su software, más confianza pueden darle". Puede tener una regla de que si no podemos encontrar el elemento sin usar getByTestId , entonces no es un elemento accesible.

El siguiente es un ejemplo de una prueba con teclado y lector de pantalla:

- » Está creando un elemento de menú. Sabe que este es un botón interactivo que abre una lista. Podemos usar getByRole("button", {name: Menu}). El lector de pantalla lo lee como un botón y un usuario de teclado puede navegar hasta él
- Adición de pruebas de accesibilidad como parte del marco de pruebas de su unidad mediante [Axe-chai](https://open-wc.org/docs/testing/chai-a11y-axe/)
- Uso de análisis de código estático como [el complemento](https://github.com/jsx-eslint/eslint-plugin-jsx-a11y)  [Eslint para JSX](https://github.com/jsx-eslint/eslint-plugin-jsx-a11y) para comprobar si está utilizando el margen de beneficio correcto
- Para un análisis de página completa que también puede integrar en su canalización de CI:
	- » [Pa11y](https://pa11y.org/)
	- » [Faro](https://github.com/GoogleChrome/lighthouse-ci)
	- » [Eje](https://github.com/dequelabs/axe-core)

## **Depuración**

Herramientas que ya están disponibles de forma predeterminada en su navegador:

- [Características de accesibilidad en Microsoft Edge Dev Tools](https://learn.microsoft.com/en-gb/microsoft-edge/devtools-guide-chromium/accessibility/accessibility-testing-in-devtools)
- [Características de accesibilidad en Google Chrome Dev Tools](https://developer.chrome.com/docs/devtools/accessibility/reference/)
- [Características de accesibilidad en las herramientas para](https://firefox-source-docs.mozilla.org/devtools-user/accessibility_inspector/index.html)  [desarrolladores de Firefox](https://firefox-source-docs.mozilla.org/devtools-user/accessibility_inspector/index.html)

En general, se utilizan para:

- Comprobación del margen de beneficio correcto y del árbol de accesibilidad
- Comprobación del contraste
- Simulación de ceguera de color y baja visión

## **Referencias**

[Cómo integrar capas de pruebas de accesibilidad en su proceso](https://www.smashingmagazine.com/2021/04/bake-layers-accessibility-testing-process/)

## **Oportunidad de prevención de problemas**

A menudo podemos evitar que se produzcan problemas de accesibilidad web abordando los criterios de accesibilidad al principio del proceso de diseño y desarrollo. Esto se denomina proactivo en lugar de reactivo. Ser reactivo significa esperar hasta que se produzca alguna situación y luego responder a ella. Ser proactivo significa anticiparse, planificar y enfrentarse a los problemas antes de que lleguen a los puntos de crisis. Ser proactivo le permite controlar la situación.

La tabla muestra qué función(es) tienen la mayor influencia en la prevención de que surja cada problema.

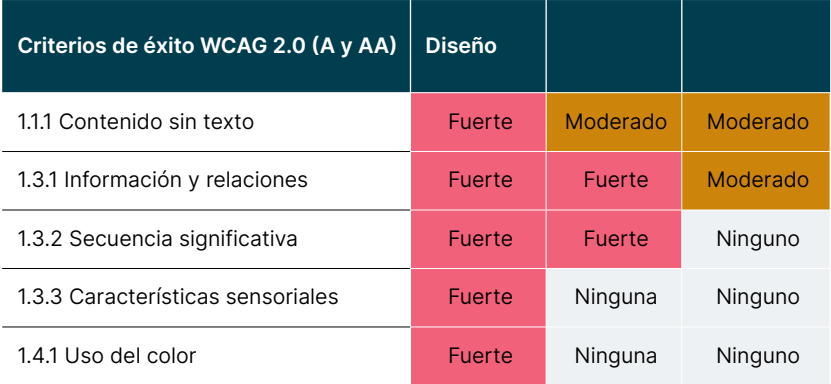

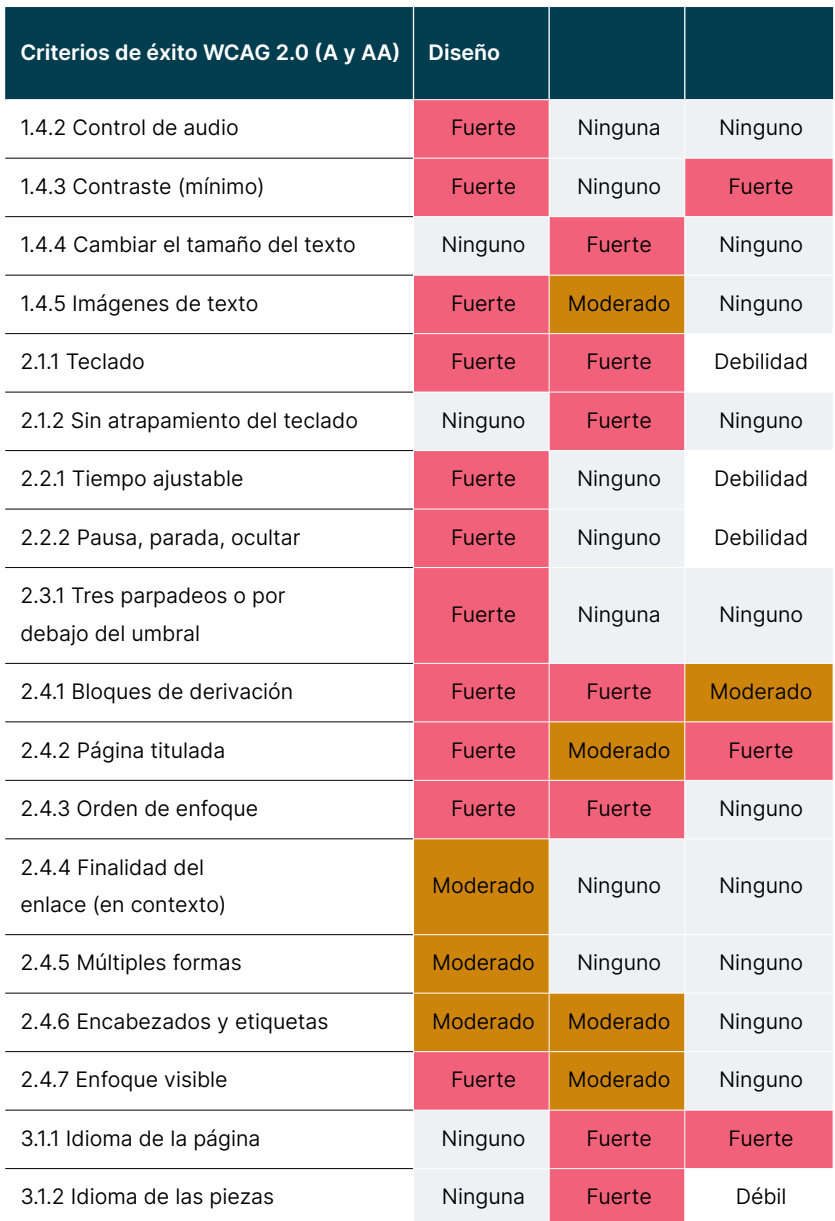

7. Integración en flujos de trabajo diarios

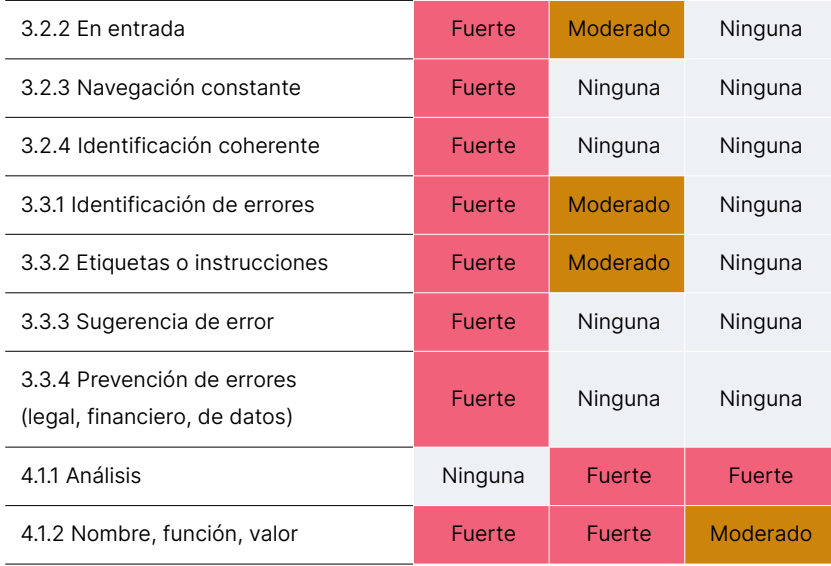

(Barrell 2020, pág. 133-137)

## **8. ¡Sigue aprendiendo y explorando!**

Sally, Ben y Ayla han recorrido un largo camino. Desde saber casi nada sobre accesibilidad hasta tener una buena base de lo que significa la accesibilidad, qué considerar y cómo integrar métodos en sus flujos de trabajo diarios.

Ahora confían en que pueden crear aplicaciones web más inclusivas que harán que las personas con discapacidades tengan más justicia. Ahora saben cuántas personas con discapacidades tienen dificultades si las aplicaciones no se crean de manera accesible y que pequeños ajustes pueden marcar una gran diferencia.

Ben: "¡Ha sido un viaje! Es estupendo que una vez que cree aplicaciones accesibles, toda la sociedad se vaya a beneficiar.

Ayla: "Sí, estoy de acuerdo, aprendimos mucho, pero supongo que esto es solo el principio..."

Sally:"Tiene razón, ¡vamos a seguir aprendiendo y explorando!"

El trío está motivado y emocionado. Quieren mejorar aún más su juego de accesibilidad y difundir sus aprendizajes y metodologías a sus compañeros y equipos para que en el futuro toda la empresa cree productos y servicios accesibles únicamente.

¡Únase a ellos!

## **Glosario de términos**

Esta mano es para miembros del equipo ágiles y personas que trabajan o gestionan el equipo de accesibilidad central. Este glosario traduce los términos comunes utilizados por uno de estos grupos en beneficio del otro.

Ley de Estadounidenses con Discapacidades (Americans with Disabilities Act, ADA): Legislación federal de EE. UU. que tiene como objetivo proteger los derechos de las personas con discapacidades.

ARIA (Accesible Rich Internet Applications): una especificación estándar W3C para marcas adicionales que se puede aplicar a idiomas como HTML para añadir información de accesibilidad que no es posible con HTML estándar.

EAA (Ley Europea de Accesibilidad): La Ley Europea de Accesibilidad es una directiva que tiene como objetivo mejorar el funcionamiento del mercado interno para productos y servicios accesibles, eliminando las barreras creadas por las normas divergentes en los Estados miembros.

Personaje: Un personaje ficticio creado por diseñadores de experiencia del usuario para inspirar el diseño de experiencias de usuario excepcionales para la base de usuarios objetivo prevista. Su objetivo es permitir que los diseñadores entiendan realmente para quién están diseñando productos.

WCAG (Directrices de accesibilidad al contenido web): una serie de estándares W3C que especifican los requisitos que deben cumplir las aplicaciones para que cumplan con ciertos niveles de accesibilidad. WCAG 2 es la versión más utilizada de este estándar.

### **Reconocimientos**

- Matthew Johnston, Director global de inclusión de discapacidad de Thoughtworks
- Katie Peterson, Desarrolladora, Beca Luminaria, Thoughtworks Australia
- Línea de servicio de Thoughtworks CXPD, Alemania
- Universidad de Deque
- Barrell, D. (2020) "Manual de accesibilidad ágil: una guía práctica para el desarrollo de software accesible a escala", Herndon, VA: Amplify Publishing.
- Burgstahler, S. (desconocido) "¿Qué alternativas existen a las simulaciones relacionadas con la discapacidad para promover la concienciación sobre la discapacidad?". Disponible en: [¿Cuáles son las alternativas a las simulaciones](https://www.washington.edu/doit/what-are-alternatives-disability-related-simulations-promote-disability-awareness)  [relacionadas con la discapacidad para promover la](https://www.washington.edu/doit/what-are-alternatives-disability-related-simulations-promote-disability-awareness)  [concienciación sobre la discapacidad? | DO-IT](https://www.washington.edu/doit/what-are-alternatives-disability-related-simulations-promote-disability-awareness) (consultado: 25 de octubre de 2022)

### **Autores**

Larissa Günther Kylie Sy Sophie Kano Andree Müller

¡Gracias por llegar al final del manual!

### **Ponte en contacto con nosotros**

[accessibility@thoughtworks.com](mailto:accessibility%40thoughtworks.com?subject=)

### Thoughtworks Ltd. **Acerca de nosotros**

Thoughtworks es una consultoría tecnológica global que integra estrategia, diseño e ingeniería para impulsar la innovación digital. Contamos con más de 10.500 thoughtworkers en 48 oficinas en 19 países. Durante 30 años, hemos tenido un impacto extraordinario junto con nuestros clientes ayudándoles a resolver problemas empresariales complejos con la tecnología como diferenciador

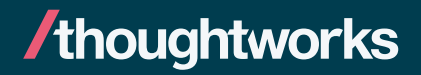